Name:

**Enrolment No:** 

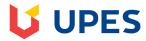

## UNIVERSITY OF PETROLEUM AND ENERGY STUDIES

**End Semester Examination, May 2020** 

Programme Name: B Tech ADE

Course Name : CAD/CAM

Course Code : ADEG 424

Semester : VIII

Time : 03 hrs

Max. Marks : 100

Nos. of page(s) : 02

**Instructions:** 

## **SECTION A**

| S. No.    |                                                                                                    | Marks | CO  |
|-----------|----------------------------------------------------------------------------------------------------|-------|-----|
| Q 1       | What is the criteria for evaluation of CAD system?                                                                                                    | 5     | CO1 |
| Q 2       | What are the activities of CAE? Discuss                                                                                                    | 5     | CO1 |
| Q 3       | What is automation and what are its types?                                                                                                    | 5     | CO1 |
| Q 4       | Discuss Macro statements used in APT with suitable examples.                                                                                                    | 5     | CO1 |
| Q 5       | What do you understand by the Non-parametric and Parametric representation of curves?                                                                                                    | 5     | CO2 |
| Q 6       | Explain different types of production system. Write down advantages to be gained by adoption of CAD/CAM.                                                                                               | 5     | CO2 |
| SECTION B |                                                                                                    |       |     |
| Q 7       | Write a program in C/C++/MAT Lab to generate a line on screen using Bresenhem's line algorithm.  OR  Write a program in C/C++/MAT Lab to generate a circle on screen using Mid-Point circle algorithm. | 10    | CO3 |
| Q 8       | Briefly explain the various graphic transformations required for manipulating the geometric information.                                                                                               | 10    | CO3 |
| Q 9       | Distinguish between ACC and ACO types of adaptive control.                                                                                                    | 10    | CO4 |
| Q 10      | Write APT program for end milling of plate shown in figure below                                                                                                    | 10    | CO4 |

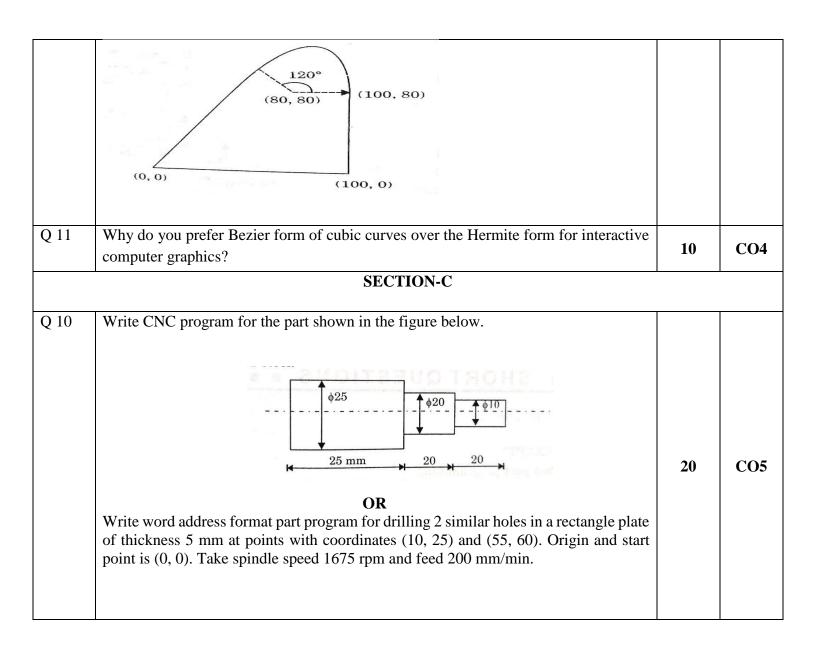